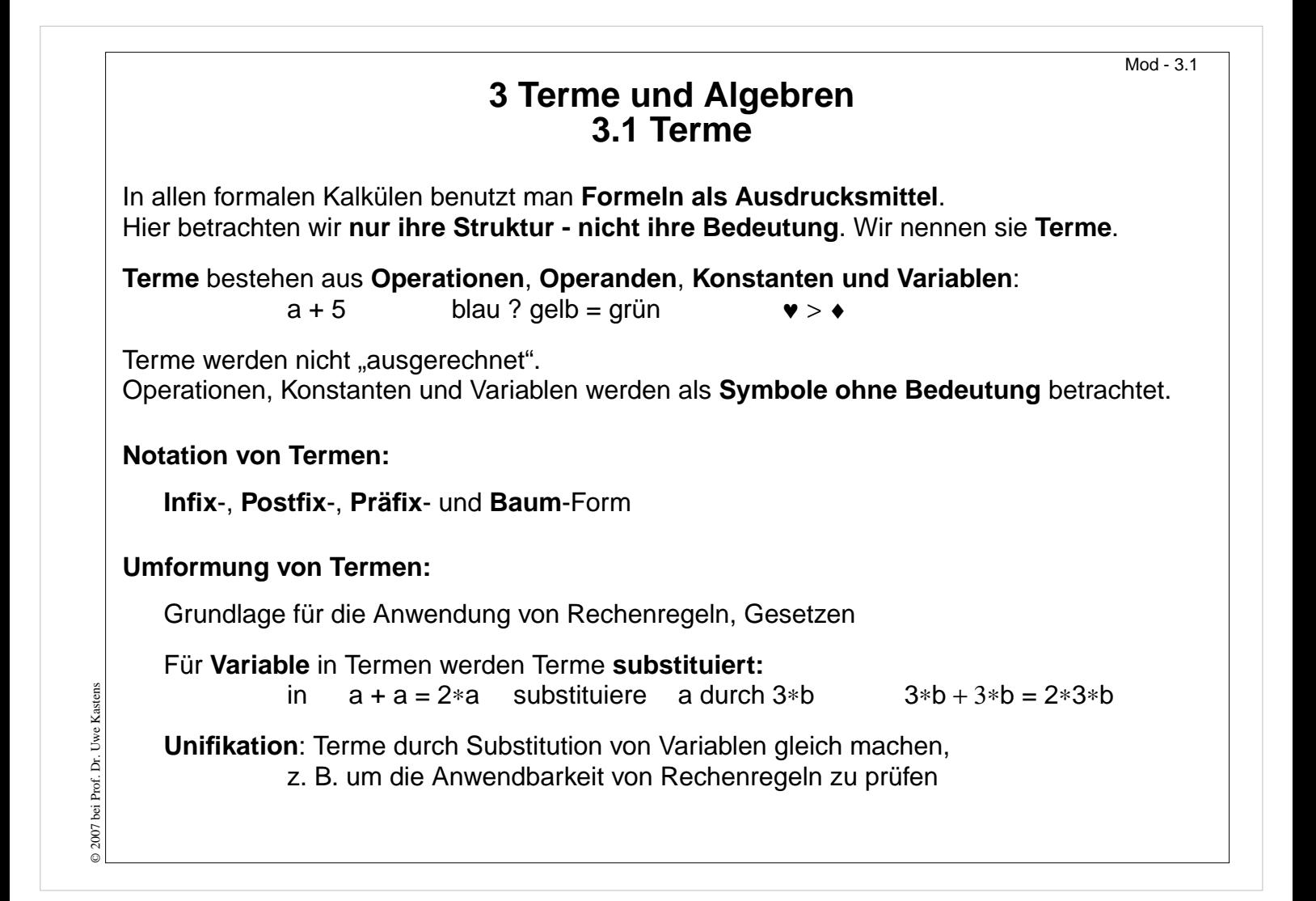

**Ziele:** Informelle Übersicht

**in der Vorlesung:**

Erläuterungen dazu

- Terme als Strukturen erklären.
- Terme umformen ohne zu "rechnen".

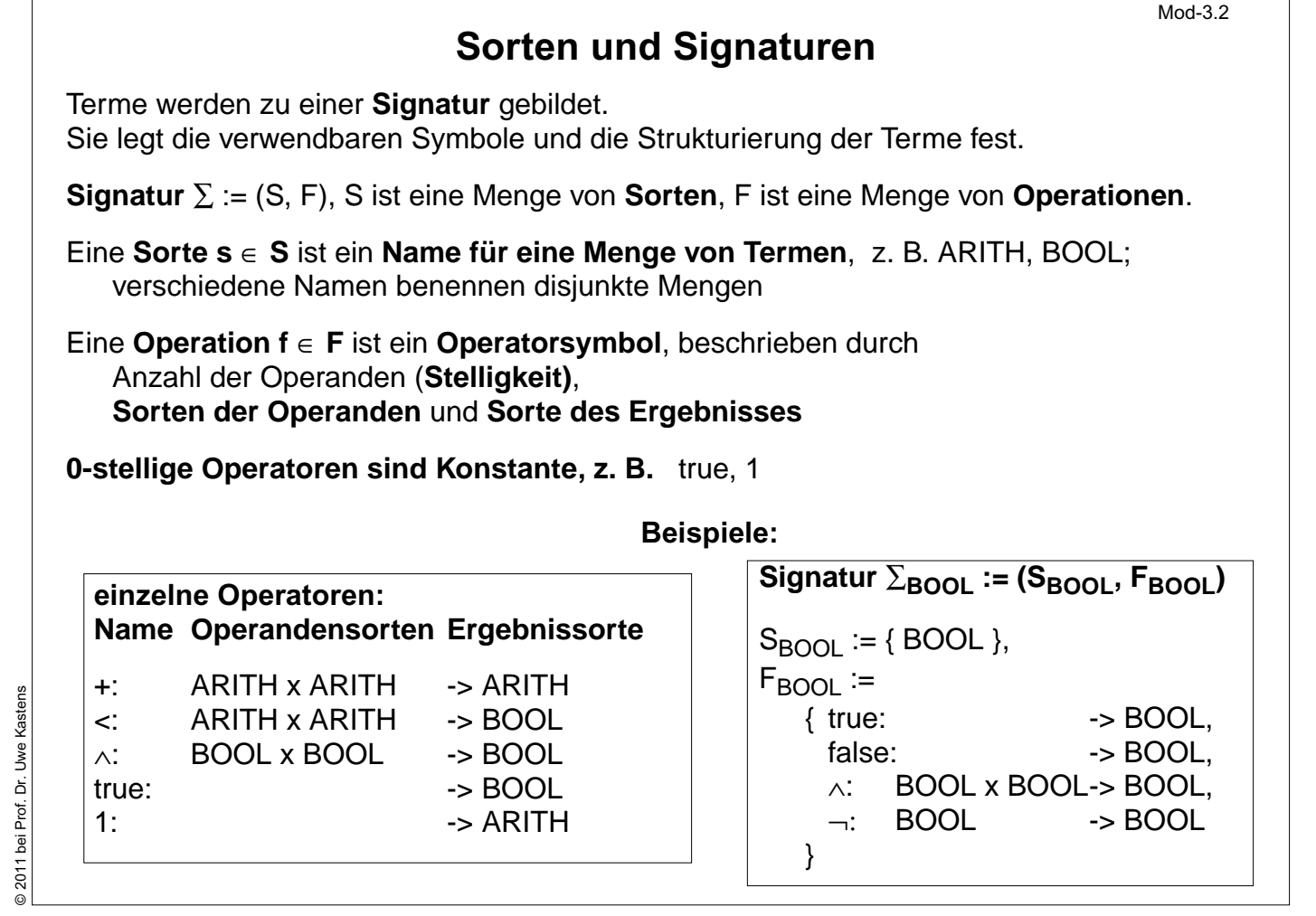

### **Ziele:**

Begriff der Signatur verstehen

### **in der Vorlesung:**

- Erläuterung der Begriffe
- Beispiele für Terme zu Signaturen
- Hinweis: Der Name Signatur wird 2-fach verwendet: wie hier definiert und als "Signatur einer Funktion (siehe Folie Mod-2.11)".

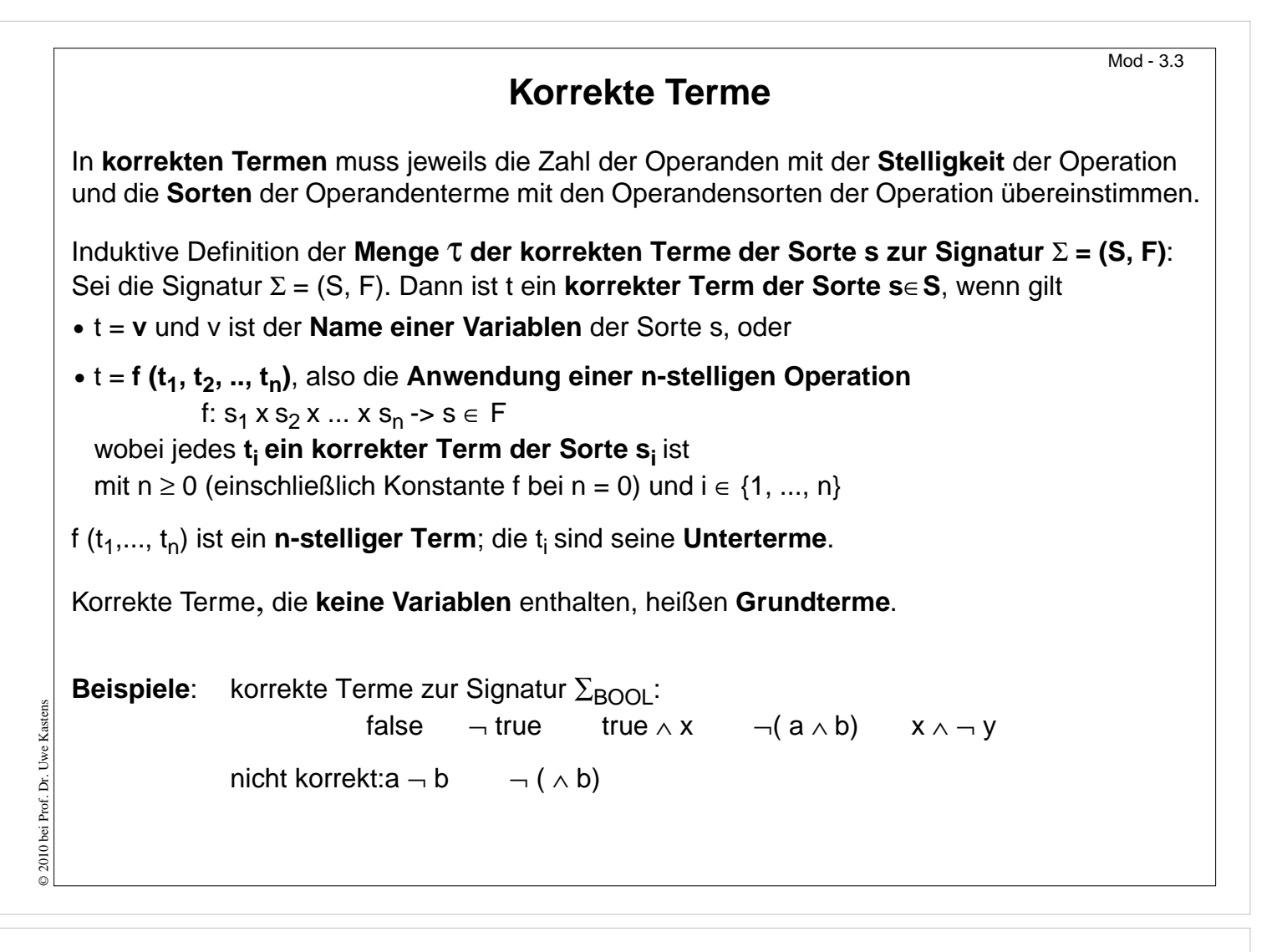

### **Ziele:**

Regeln zur Struktur von Termen

### **in der Vorlesung:**

- Terme zu den Signaturen von Mod-3.2 konsturieren.
- Beispiele für falsche Terme.
- Vergleich mit Typregeln in Programmiersprachen.

#### **Verständnisfragen:**

- Welche Terme kann man aus den Operationen  $0:->N0$  und succ:  $N0->N0$  bilden?
- Geben Sie einige Terme zu den Signaturen von Mod-3.2 an.

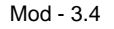

# **Notationen für Terme**

Notation eines n-stelligen Terms mit Operation (Operator) f und Untertermen  ${\sf t}_1,$   ${\sf t}_2,$  ...,  ${\sf t}_{{\sf n}}$ :

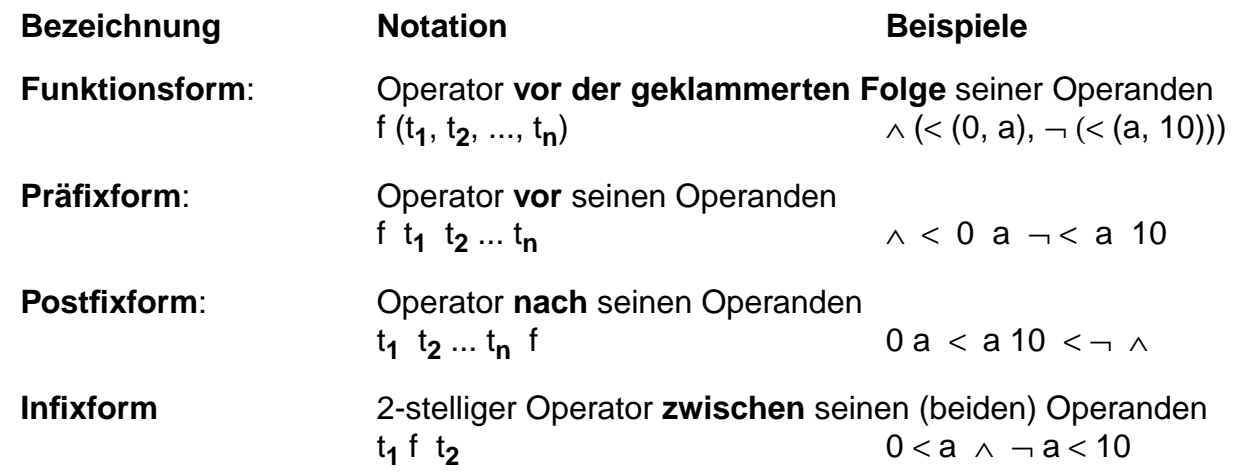

Die **Reihenfolge der Operanden** ist in allen vier Notationen **gleich**.

# **Vorlesung Modellierung WS 2011/12 / Folie 304**

### **Ziele:**

Verschiedene Notationen für denselben Term

### **in der Vorlesung:**

An weiteren Beispielen erläutern:

- Struktur der Notationen
- Beispiele für 2-, 1- und 3-stellige Operationen
- Umformungen

### **Verständnisfragen:**

- Kennzeichnen Sie alle Teilterme eines Terms in den 4 Formen!
- Wie finden Sie in der Postfixform die Operanden zu einem Operator?
- Können in einem Term in Infixform die Operanden immer eindeutig zugeordnet werden?

# Mod - 3.5 **Präzedenzen und Klammern für Infixform** Die **Infixform** benötigt **Klammern** oder **Präzedenzen**, um Operanden an ihren Operator zu binden: Ist in x + 3 \* y die 3 rechter Operand des + oder linker Operand des \* ? **Klammern** beeinflussen die Struktur von Termen in der Infixform: z. B. (x **+** 3) **\*** y oder x **+** (3 **\*** y) Redundante Klammern sind zulässig. Ein Term ist **vollständig geklammert**, wenn er und jeder seiner Unterterme geklammert ist: z. B. ((x) **+** ((3) **\*** (y))) Für die **Infixform** können den Operatoren unterschiedliche **Bindungsstärken (Präzedenzen)** zugeordnet werden, z. B. bindet **\*** seine Operanden vereinbarungsgemäß stärker an sich als **+**, d. h. **\*** hat **höhere Präzedenz** als **+**. Damit sind x + 3 \* y und x + (3 \* y) verschiedene Schreibweisen für denselben Term. Für **aufeinanderfolgende Operatoren gleicher Präzedenz** muss geregelt werden, ob sie ihre Operanden **links-assoziativ** oder **rechts-assoziativ** binden: **links-assoziativ:**  $x + 3 + y$ **+** y steht für (x **+** 3) **+** y **rechts-assoziativ**:  $x * * 3 * * y$  steht für  $x * * (3 * * y)$ 10 bei Prof. Dr. **Funktionsform, Präfixform, Postfixform benötigen weder Regeln für Präzedenz oder Assoziativität noch zusätzliche Klammern!**

© 2010 bei Prof. Dr. Uwe Kastens

 $\overline{0}$  201

Uwe Kastens

# **Vorlesung Modellierung WS 2011/12 / Folie 305**

### **Ziele:**

Präzedenzen verstehen

### **in der Vorlesung:**

An weiteren Beispielen erläutern:

- notwendige, redundante und vollständige Klammerung von Termen,
- Verwechselung mit Klammern 1-elementiger Folgen vermeiden,
- Präzedenzen und Assoziativität,
- Präzedenzen in Programmiersprachen

### **Verständnisfragen:**

- Weshalb benötigen Präfix- und Postfixform keine Klammern?
- Welche Präzedenzen haben die Operatoren in Java?

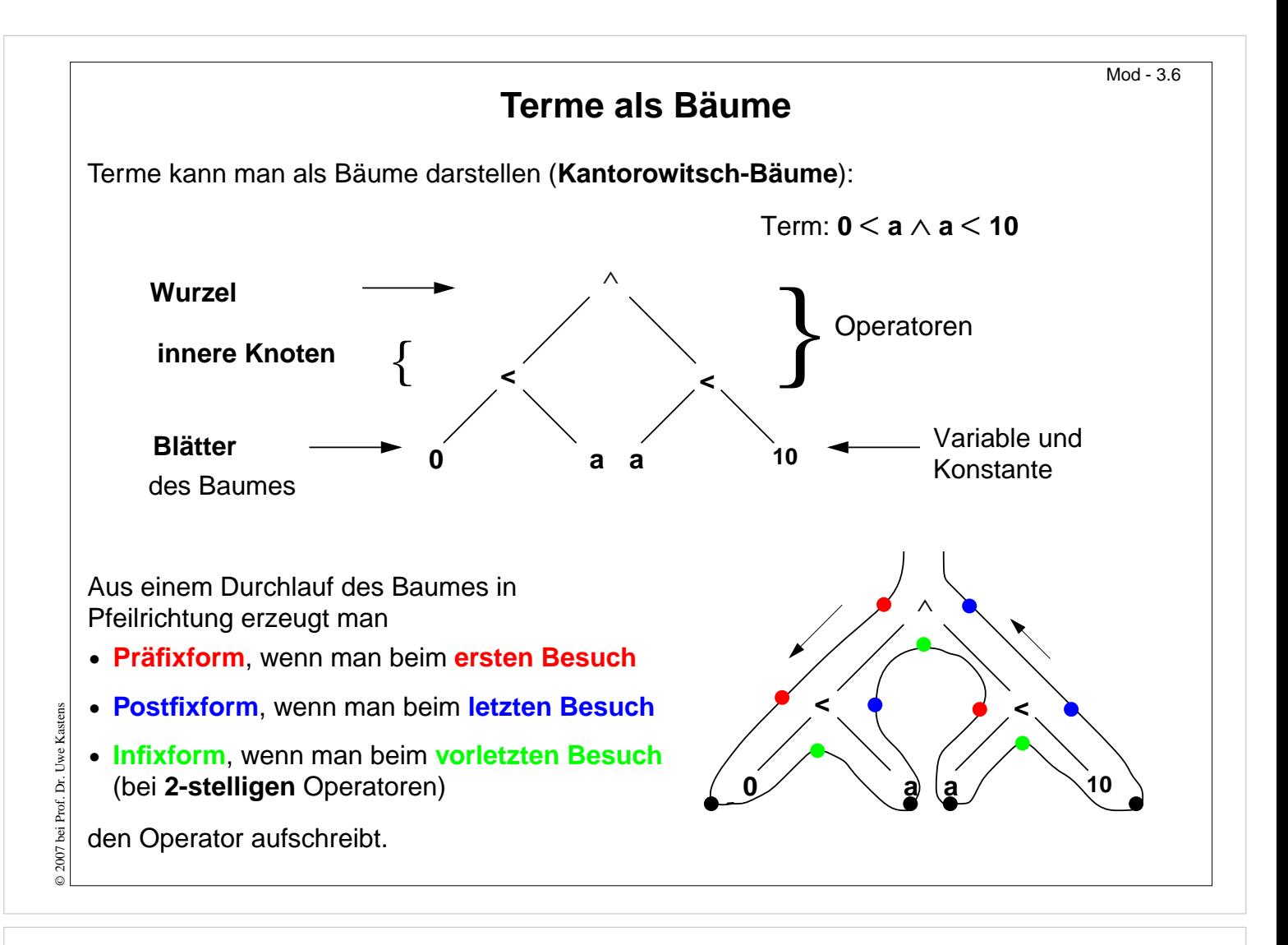

### **Ziele:**

Zusammenhang der Darstellungen verstehen

### **in der Vorlesung:**

- Bäume erläutern
- Baumdurchläufe erläutern
- Rekursive Definition der Notationen

### **Verständnisfragen:**

• Wie hängen Baumdarstellung und vollständig geklammerte Terme zusammen?

# **Substitution und Unifikation**

Eine **Substitution** beschreibt, wie in einem Term vorkommende **Variablen durch Terme ersetzt** werden.

Eine **einfache Substitution** σ **= [ v / t ]** ist ein Paar aus einer Variablen v und einem Term t zur Signatur ∑. v und t müssen **dieselbe Sorte** s haben. Beispiel: σ = [ x / 2 **\***b ]

Die **Anwendung einer Substitution** σ **auf einen Term** u schreibt man **u** σ, z. B. (x+1) [x / 2 **\***b].

Die **Anwendung einer einfachen Substitution u** σ mit σ **= [ v / t ]**, ist **definiert** durch

- **• u [ v / t ] = t** , falls u die zu ersetzende Variable v ist,
- **u** [ **v / t** ] = **u**, falls **u** ≠ **v** und **u** eine Konstante oder eine andere Variable ist,
- **u** [ **v** / **t** ] = **f** (**u**<sub>1</sub> [ **v** / **t** ], **u**<sub>2</sub> [ **v** / **t** ], ..., **u**<sub>n</sub> [ **v** / **t** ]), falls **u** = f (**u**<sub>1</sub>, **u**<sub>2</sub>, ..., **u**<sub>n</sub>)

D. h. in u werden **alle Vorkommen der Variablen v gleichzeitig durch den Term t ersetzt**.

**Kommt v auch in t vor, so wird es nicht nochmals ersetzt!**

Beispiele: (x + 1) [ x / 2 **\***b ] = (2 **\***b + 1)

$$
(x - x) [x / 3] = (3 - 3)
$$

$$
(x + y) [y / y*y] = (x + y*y)
$$

# **Vorlesung Modellierung WS 2011/12 / Folie 307**

### **Ziele:**

© 2007 bei Prof. Dr. Uwe Kastens

© 2007 bei Prof. Dr. Uwe Kaster

Formale Definition des Einsetzens für Variable

### **in der Vorlesung:**

An Beispielen erlätern:

- konsistentes Ersetzten mehrerer Vorkommen
- gleichzeitiges Ersetzen
- Ersetzen wird nicht iteriert
- Variable können ungebunden bleiben

Hinweis: Wir haben hier nicht die Notation aus dem Skript vom WS 2000/2001 und nicht die aus dem Buch von Goos **verwendet! Dort werden die Paare in umgekehrter Reihenfolge angegeben: [Term/Variable].**

### **Verständnisfragen:**

Geben Sie Beispiele für Substitutionen zu Termen der Signatur zu BOOL an.

# **Mehrfache Substitution**

**In einer <b>mehrfachen Substitution** σ = **[ v<sub>1</sub> / t<sub>1</sub>, ..., v<sub>n</sub> / t<sub>n</sub>]** müssen alle Variablen **v**<sub>i</sub> paarweise verschieden sein. In jedem **v<sub>i</sub> / t<sub>i</sub> müssen v<sub>i</sub> und t<sub>i</sub> jeweils derselben Sorte**  $\mathbf{s}_\mathsf{i}$  **angehören.** σ wird dann auf einen Term u wie folgt angewandt:

- **u**  $\sigma = t_i$ , falls u = v<sub>i</sub> für ein i  $\in \{1, ..., n\}$ ,
- **u** σ = **u**, falls u eine Konstante ist oder eine Variable, die nicht unter v<sub>i</sub> für ein i ∈ {1, ..., n} vorkommt,
- **u** σ = **f** (**u**<sub>1</sub> σ, **u**<sub>2</sub> σ, ..., **u**<sub>n</sub> σ), falls u = f (u<sub>1</sub>, u<sub>2</sub>, ..., u<sub>n</sub>)

**D. h.** σ **ist die gleichzeitige Substitution aller Vorkommen jeder Variablen v<sub>i</sub> jeweils durch** den Term t<sub>i</sub>.

Beispiele:  $\sigma = [x / 2 * b, y / 3]$ 

\*b, y / 3 ]  $(x + y) \sigma = (2 * b + 3)$ (y + a ∗y) σ = (3 + a ∗3)  $(x * y) [ x / y, y / y * y ] = (y * (y * y))$ 

Die **leere Substitution** wird **[ ]** notiert. Für alle Terme t gilt **t [ ] = t**. Außerdem gilt **[v / v] = [ ]** für jede Variable v.

# **Vorlesung Modellierung WS 2011/12 / Folie 308**

### **Ziele:**

© 2011 bei Prof. Dr. Uwe Kastens

© 2011 bei Prof. Dr. Uwe I

Kastens

Mehrfache Substitutionen verstehen

### **in der Vorlesung:**

An Beispielen erlätern:

• konsistentes Ersetzten mehrerer Variablen,

# Mod - 3.8a **Hintereinanderausführung von Substitutionen** Auf einen Term können **mehrere Substitutionen hintereinander** ausgeführt werden,  $z. B.$ **σ<sub>1</sub> σ<sub>2</sub>** σ<sub>3</sub> = ((u σ<sub>1</sub>) σ<sub>2</sub>) σ<sub>3</sub> (x+y) [x/y ∗x] [y/3] [x/a] = (y ∗x+y) [y/3] [x/a] = (3 ∗x+3) [x/a] = (3 ∗a+3) Mehrere **Substitutionenen hintereinander** können als **eine Substitution** angesehen werden:  $z. B.$ σ**<sup>1</sup>** σ **2** σ **<sup>3</sup>** = u ( σ**1** σ **<sup>2</sup>** σ **<sup>3</sup>**) = u σ Mehrere **einfache Substitutionen hintereinander** kann man **in eine mehrfache Substitution** mit gleicher Wirkung umrechnen: Die Hintereinanderausführung <sub>n</sub>/t<sub>n</sub> ] [ y / r ] hat auf jeden Term die gleiche Wirkung wie falls y unter den  $x_i$  vorkommt <sub>n</sub> / (t<sub>n</sub> [ y / r ])] falls y nicht unter den x<sub>i</sub> vorkommt  $[x_1 / (t_1[y / r]), ..., x_n / (t_n[y / r]), y / r]$ © 2007 bei Prof. Dr. Uwe Kastens © 2007 bei Prof. Dr. Uwe Kasten Beispiel: [x/y\*x][y/3][x/a]=[x/3\*x, y/3][x/a]=[x/3\*a, y/3]

# **Vorlesung Modellierung WS 2011/12 / Folie 308a**

### **Ziele:**

Umgang mit Substitutionen verstehen

**in der Vorlesung:**

An Beispielen erlätern:

- Hintereinanderausführung,
- Umrechnung.

### **Verständnisfragen:**

Begründen Sie die Regel für die Umrechnung.

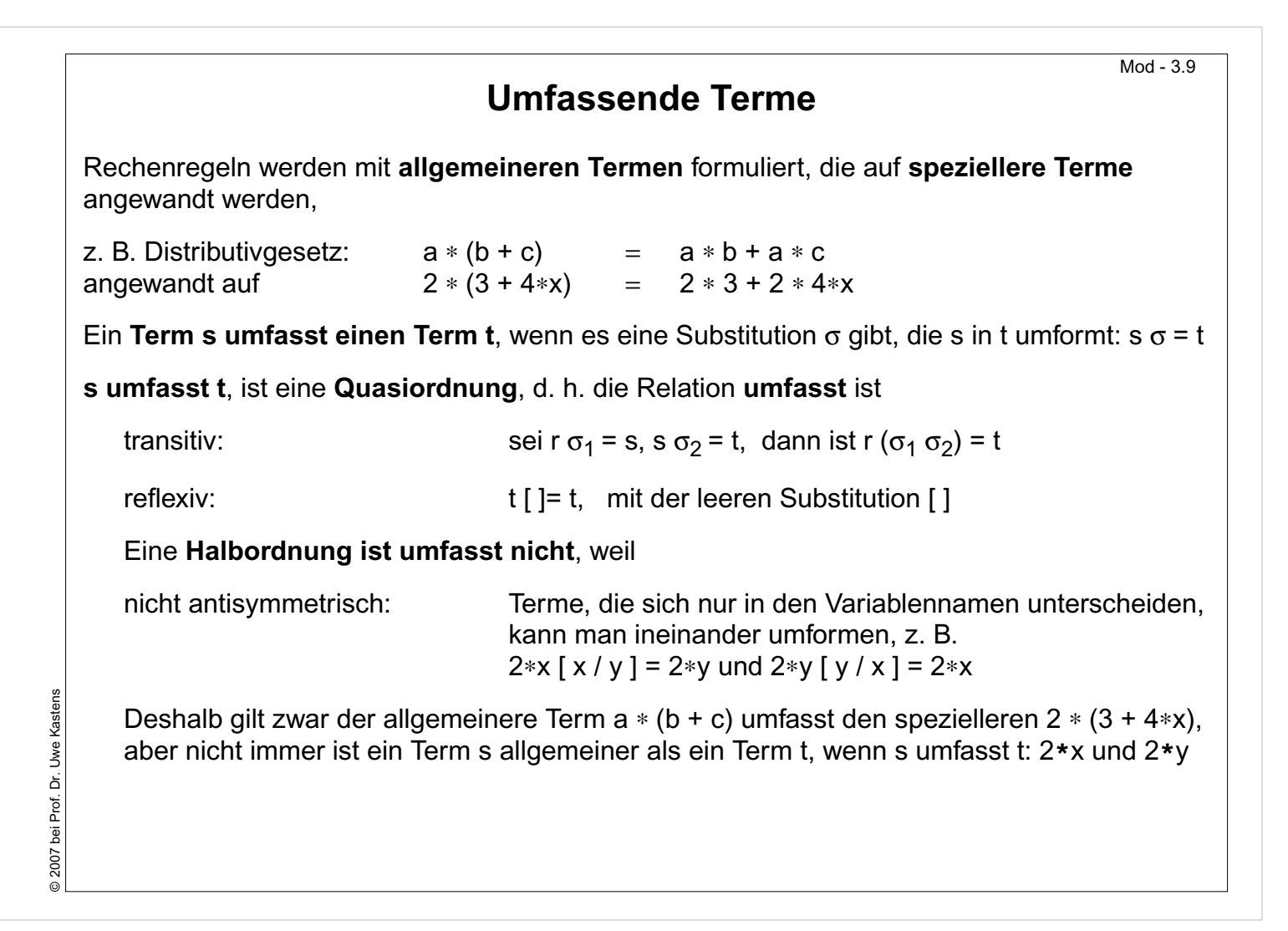

### **Ziele:**

Terme als Muster verstehen

### **in der Vorlesung:**

- Substitution als Anwendung einer Rechenregel
- Erläuterung der Relation "umfasst"
- weitere Beispiele

### **Verständnisfragen:**

Warum ist es nicht völlig korrekt, zu sagen, dass t spezieller ist als s, wenn s t umfasst?

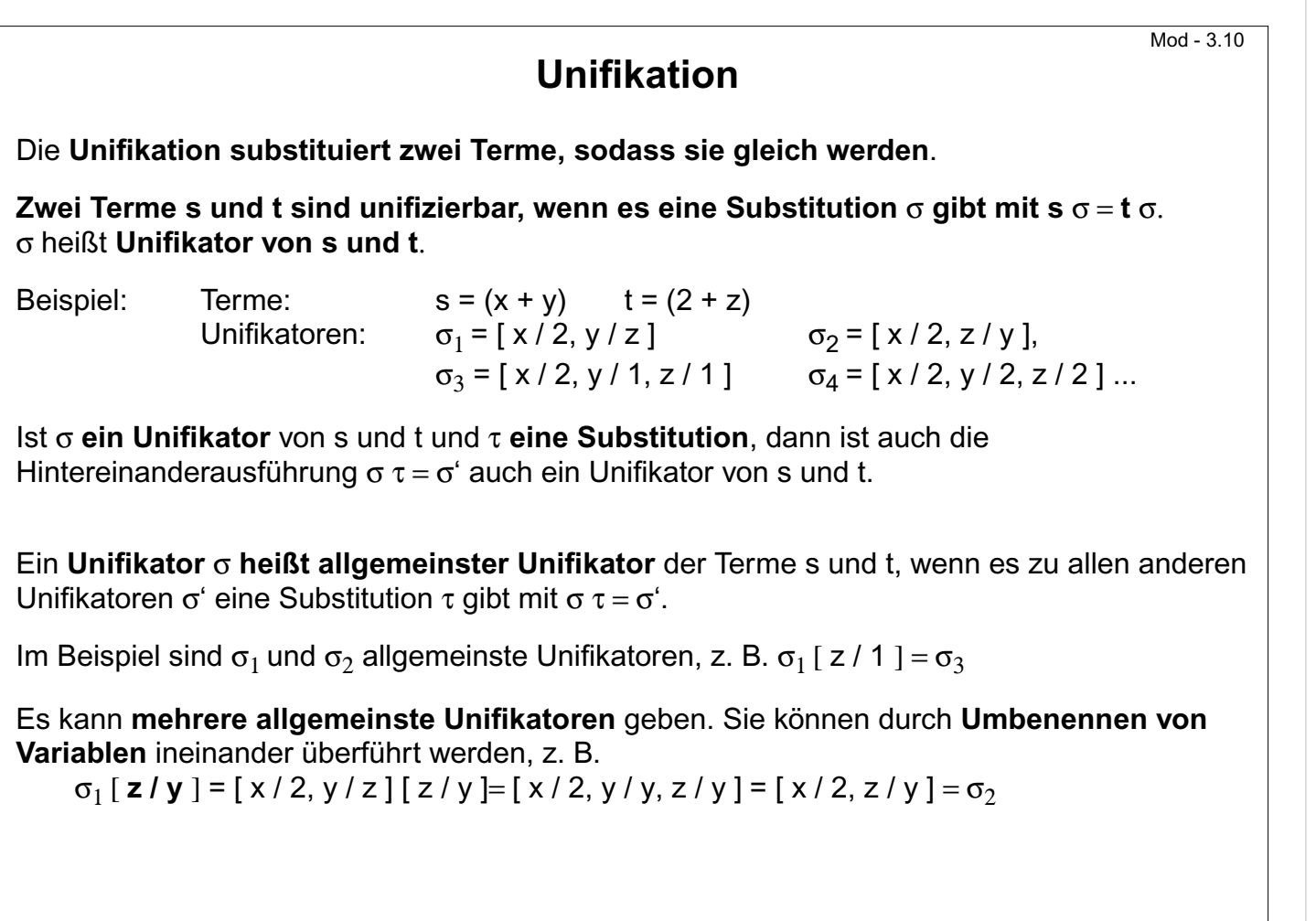

### **Ziele:**

© 2007 bei Prof. Dr. Uwe Kastens

2007 bei Prof. Dr. Uwe Kastens

Allgemeines Prinzip Unifikation verstehen

#### **in der Vorlesung:**

An Beispielen zeigen:

- Unifikatoren
- nicht unifizierbare Terme
- allgemeinste Unifikatoren machen keine unnötigen Festlegungen.
- Zur letzten Zeile der Folie: Eine Substitution [y/y] hat keine Wirkung, also [y/y] = []. In mehrfachen Substitutionen kann man Komponenten der Form y/y weglassen und Komponenten vertauschen, ohne die Wirkung der Substitution zu ändern.

#### **Verständnisfragen:**

• Wie müssen 2 Terme beschaffen sein, damit es Unifikatoren gibt, die verschieden sind von den allgemeinsten Unifikatoren? Hinweis: Nur wenn ein allgemeinster Unifikator noch Variablen offen lässt, kann es speziellere geben.

# **Unifikationsverfahren**

**Unifikation zweier Terme s und t** nach Robinson:

Seien s und t Terme in **Funktionsschreibweise**.

Dann ist das **Abweichungspaar A(s, t) = (u, v)** das erste Paar unterschiedlicher, korrespondierender Unterterme u und v, das man beim Lesen von links nach rechts antrifft.

Algorithmus:

- 1. Setze  $\sigma = [ ]$  (leere Substitution)
- 2. Solange es ein Abweichungspaar A(s σ, t σ) = (u, v) gibt wiederhole:
	- a. ist **u eine Variable x**, die in v nicht vorkommt, dann ersetze σ durch σ [ x / v ], oder
	- b. ist **v eine Variable x**, die in u nicht vorkommt, dann ersetze σ durch σ [ x / u ],
	- c. **sonst** sind die Terme s und t **nicht unifizierbar; Abbruch** des Algorithmus.
- 3. Bei Erfolg gilt s σ = t σ und σ **ist allgemeinster Unifikator**.

Beachte, dass bei jeder Iteration die bisherige Substitution auf die vollständigen Terme s, t angewandt wird.

# **Vorlesung Modellierung WS 2011/12 / Folie 311**

### **Ziele:**

© 2007 bei Prof. Dr. Uwe Kastens

© 2007 bei Prof. Dr. Uwe

Terme systematisch unifizieren

### **in der Vorlesung:**

- Verfahren an Beispielen zeigen.
- Begründen, weshalb die Substitution immer wieder auf s und t angewandt wird.
- Begründen, weshalb in 2a und 2b geprüft wird, ob die Variable x in dem Unterterm vorkommt.

### **Verständnisfragen:**

• Zeigen sie an einem Beispiel, dass es nötig ist, in 2a und 2b zu prüfen ob die Variable x in dem Unterterm vorkommt.

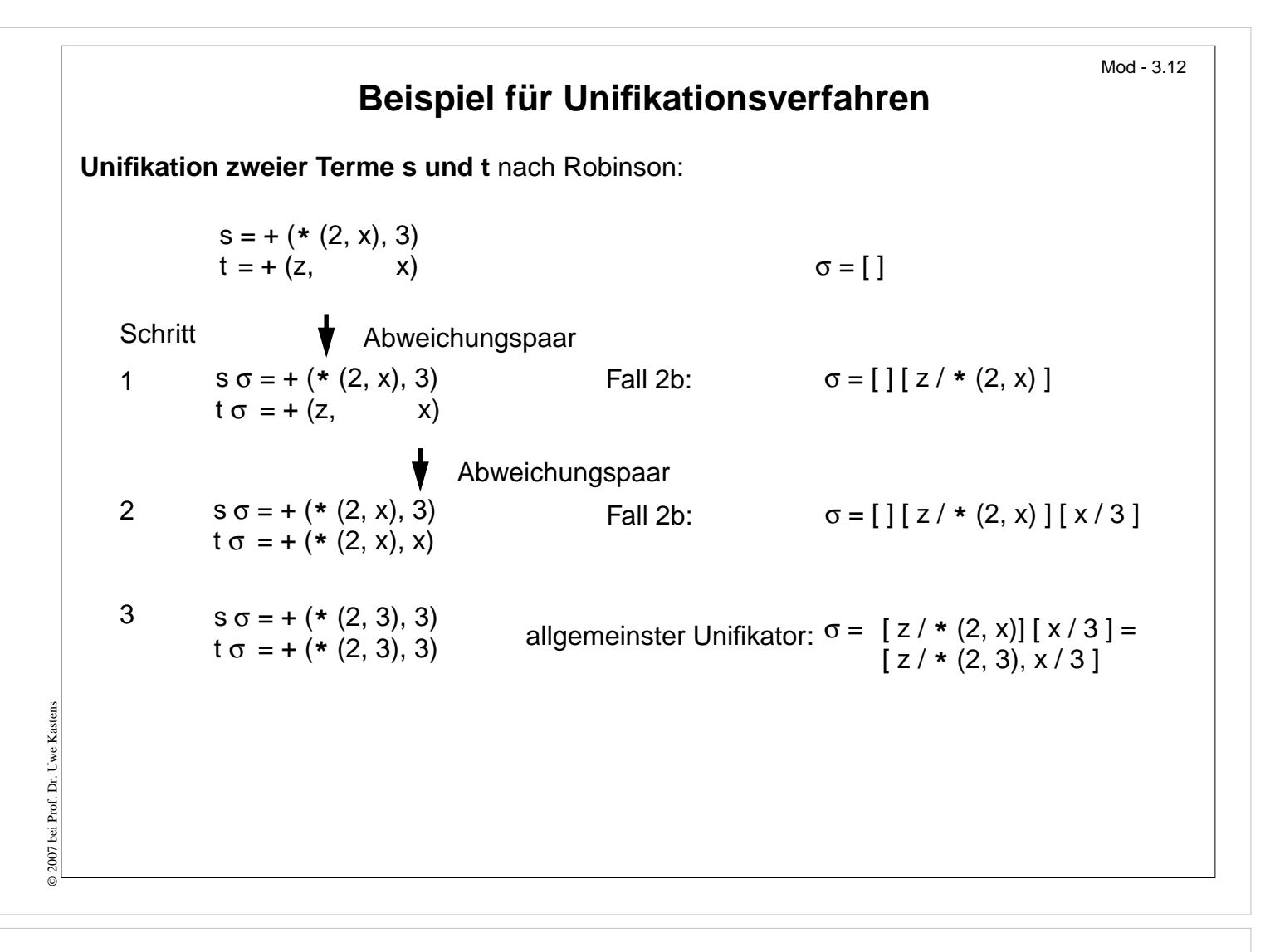

#### **Ziele:**

Verfahren von Robinson anwenden

#### **in der Vorlesung:**

Verfahren an Beispielen zeigen.

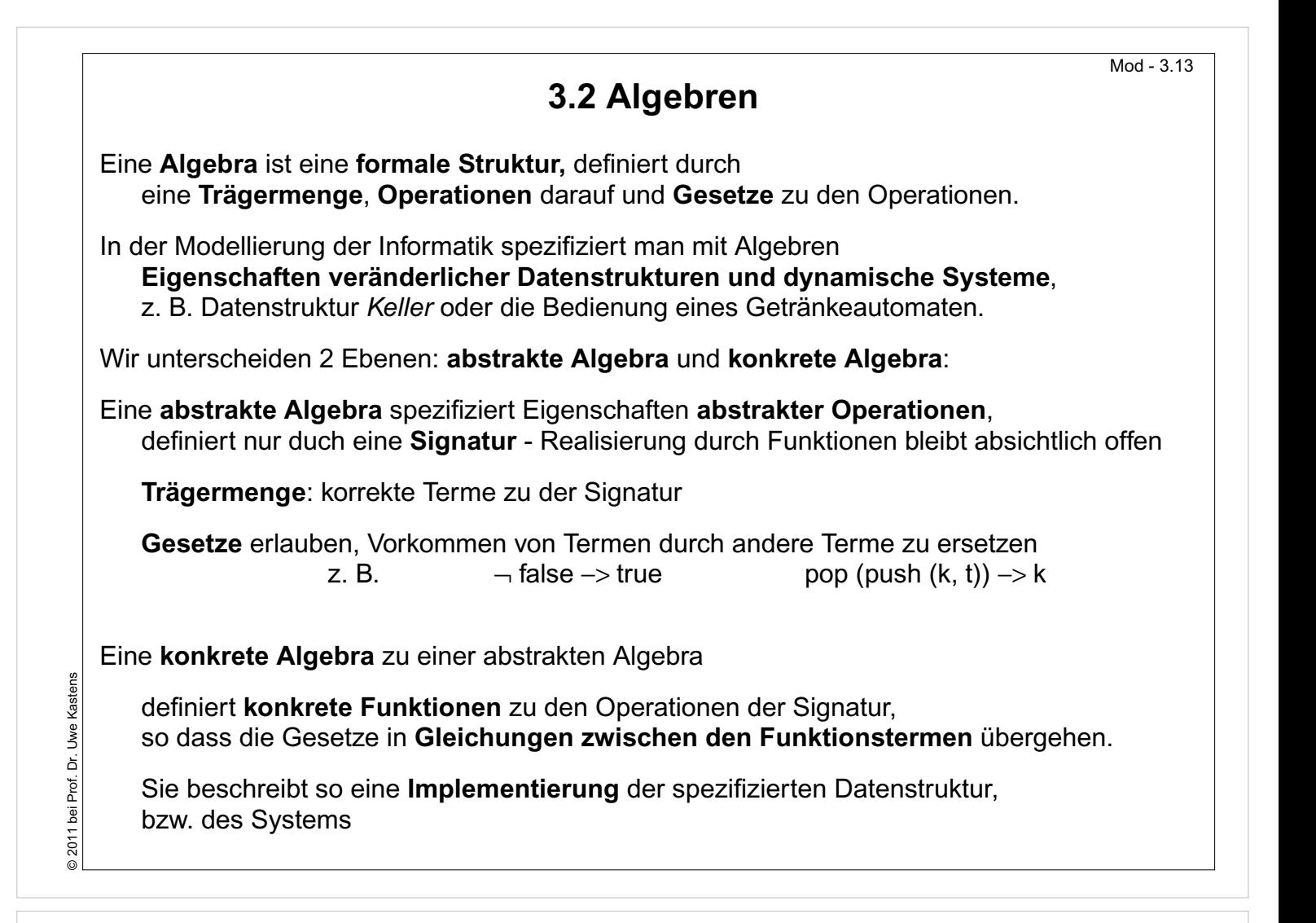

#### **Ziele:**

Vorschau zur Modellierung mit Algebren

**in der Vorlesung:** Erläuterungen dazu

# **Abstrakte Algebra**

Eine **abstrakte Algebra A = (** τ**,** Σ**, Q)** ist definiert durch die

**Menge korrekter Terme** τ zur **Signatur** Σ und eine **Menge von Axiomen (Gesetzen) Q**.

**Axiome** haben die Form t<sub>1</sub> -> t<sub>2</sub>, wobei t<sub>1</sub>, t<sub>2</sub>, **korrekte Terme gleicher Sorte** sind, die **Variablen** enthalten können. Die Algebra definiert, wie man Terme **mit den Axiomen in andere Terme umformen** kann.

**Mit Axiomen umformen** heißt: Unter Anwenden eines Axioms t<sub>1</sub> -> t<sub>2</sub> kann man einen Term s<sub>1</sub> in einen Term s<sub>2</sub> umformen. Wir schreiben s<sub>1</sub> -> s<sub>2</sub>, wenn gilt:

- s<sub>1</sub> und s<sub>2</sub> stimmen in ihren "äußeren" Strukturen überein und unterscheiden sich nur durch die Unterterme r<sub>1</sub> und r<sub>2</sub> an entsprechenden Positionen in s<sub>1</sub> und s<sub>2</sub>, und
- es gibt eine Substitution σ , sodass gilt  $t_1$  σ =  $r_1$  und  $t_2$  σ =  $r_2$

Terme  $s_1 = \dots = r_1 \dots \dots \dots \dots \dots$ t<sub>1</sub> σ t<sub>2</sub> σ  $\blacksquare$ Axiom  $t_1$  ->  $t_2$ 

**s ist in t umformbar**, wenn es eine endliche Folge von Termen s =  $\mathbf{s}_0$ ,  $\mathbf{s}_1$ , ...,  $\mathbf{s}_\mathsf{n}$  = t mit  $s_{i-1}$  ->  $s_i$  gibt; wir schreiben dann s -> t.

"->" ist transitiv. Wenn es auch irreflexiv ist (so sollten die Axiome gewählt werden), ist es eine **strenge Halbordnung**.

# **Vorlesung Modellierung WS 2011/12 / Folie 314**

### **Ziele:**

Axiome definieren Terme als gleichbedeutend

### **in der Vorlesung:**

- Anwendungen von Axiomen auf Termpaare zeigen (Substitution)
- Beispiel: Kommutativgesetz anwenden

### **Verständnisfragen:**

Erklären Sie Anwendungen des Kommutativgesetzes präzise in der definierten Terminologie.

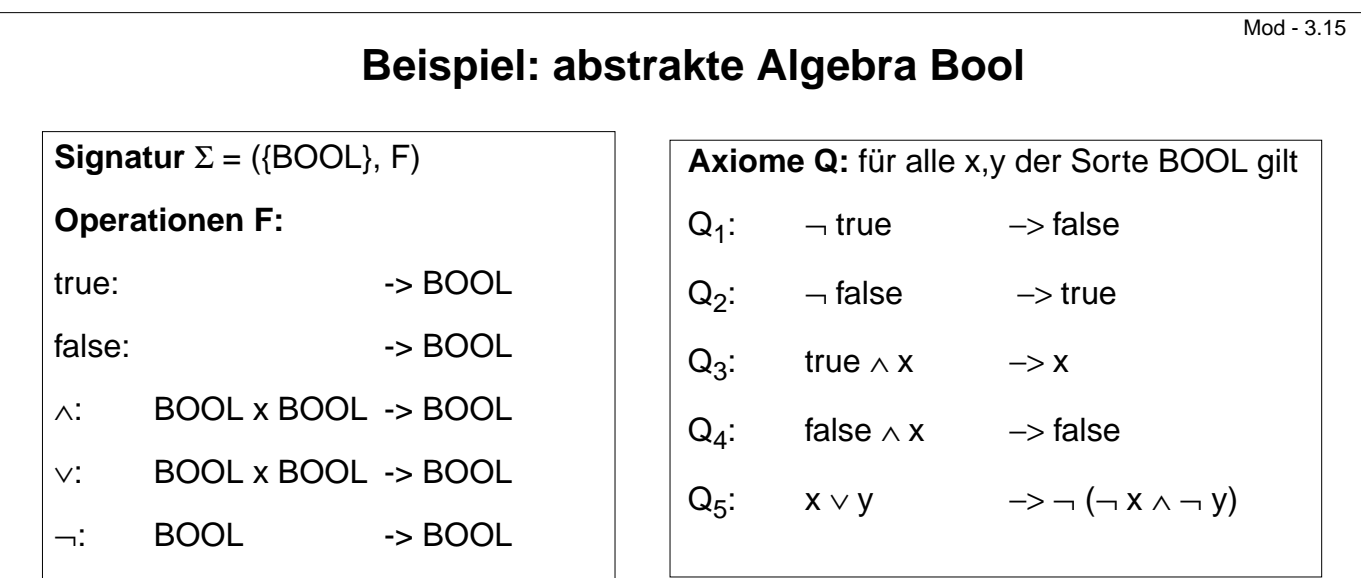

Die Axiome sind geeignet, alle korrekten Terme ohne Variablen in in einen der beiden Terme **true** oder **false** umzuformen.

**true** und **false** heißen **Normalformen** (siehe Folie 3.20).

# **Vorlesung Modellierung WS 2011/12 / Folie 315**

### **Ziele:**

© 2011 bei Prof. Dr. Uwe Kastens

© 2011 bei Prof. Dr. Uwe Kastens

Beispiel für eine abstrakte Algebra

### **in der Vorlesung:**

- Algebra Bool erläutern
- Gesetze anwenden
- Weitere Gesetze formulieren

# **Konkrete Algebra**

Zu einer abstrakten Algebra A $_{\mathrm{a}}$  = (τ, (S, F), Q), kann man

**konkrete Algebren** wie **A <sup>k</sup> = (W k, F k, Q)**

angeben, wobei

W k eine **Menge von Wertebereichen** ist, je einer **für jede Sorte** aus S,

F k eine **Menge von Funktionen** ist, je eine **für jede Operation** aus F.

Die Definitions- und Bildbereiche der Funktionen müssen konsistent den Sorten der Operationen zugeordnet werden.

Den **Axiomen Q** müssen **Gleichungen zwischen den Funktionstermen** in den Wertebereichen entsprechen.

Es können in der konkreten Algebra noch weitere Gleichungen gelten.

Eine konkrete Algebra heißt auch **Modell der abstrakten Algebra**.

# **Vorlesung Modellierung WS 2011/12 / Folie 316**

#### **Ziele:**

Zusammenhang zwischen konkreter und abstrakter Algebra verstehen

#### **in der Vorlesung:**

Am Beispiel Mod-225a erläutern

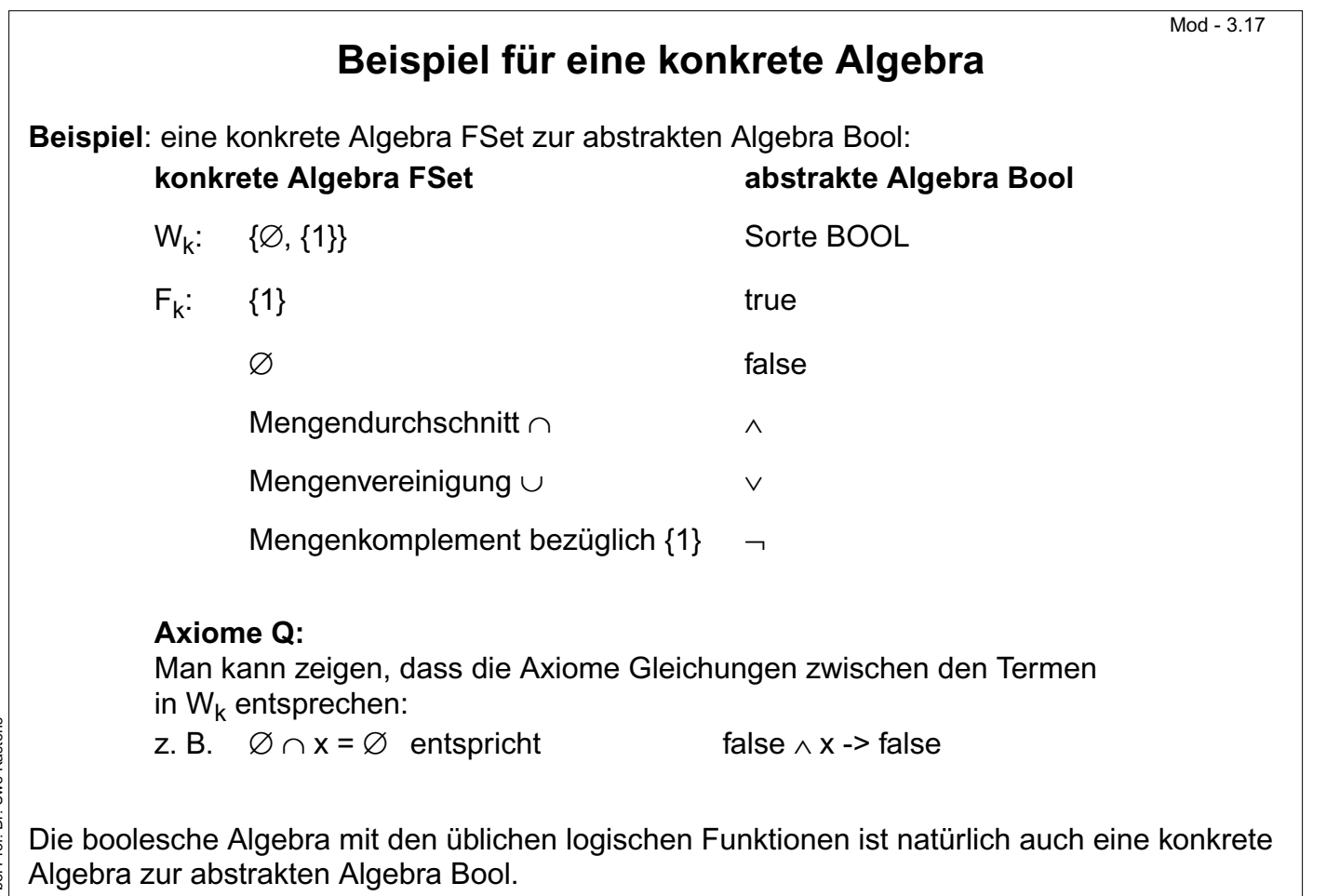

### **Ziele:**

Beispiel für Zusammenhang zwischen konkreter und abstrakter Algebra

#### **in der Vorlesung:**

Beispiel mit Folie Mod-3.16 erläutern

- Funktionstafeln der konkreten Funktionen angeben
- Gültigkeit der Gleichungen zu den Axiomen zeigen
- Ebenso für die konkrete boolesche Algebra

### **Übungsaufgaben:**

Tauschen Sie in FSet die Funktionen zu T und F. Gelten die Gleichungen zu den Axiomen noch?

#### **Verständnisfragen:**

• Zeigen Sie, dass die Gleichungen zu allen Axiome Q von Bool in FSet gelten.

© 2011 bei Prof. Dr. Uwe Kastens © 2011 bei Prof. Dr. Uwe Kastens

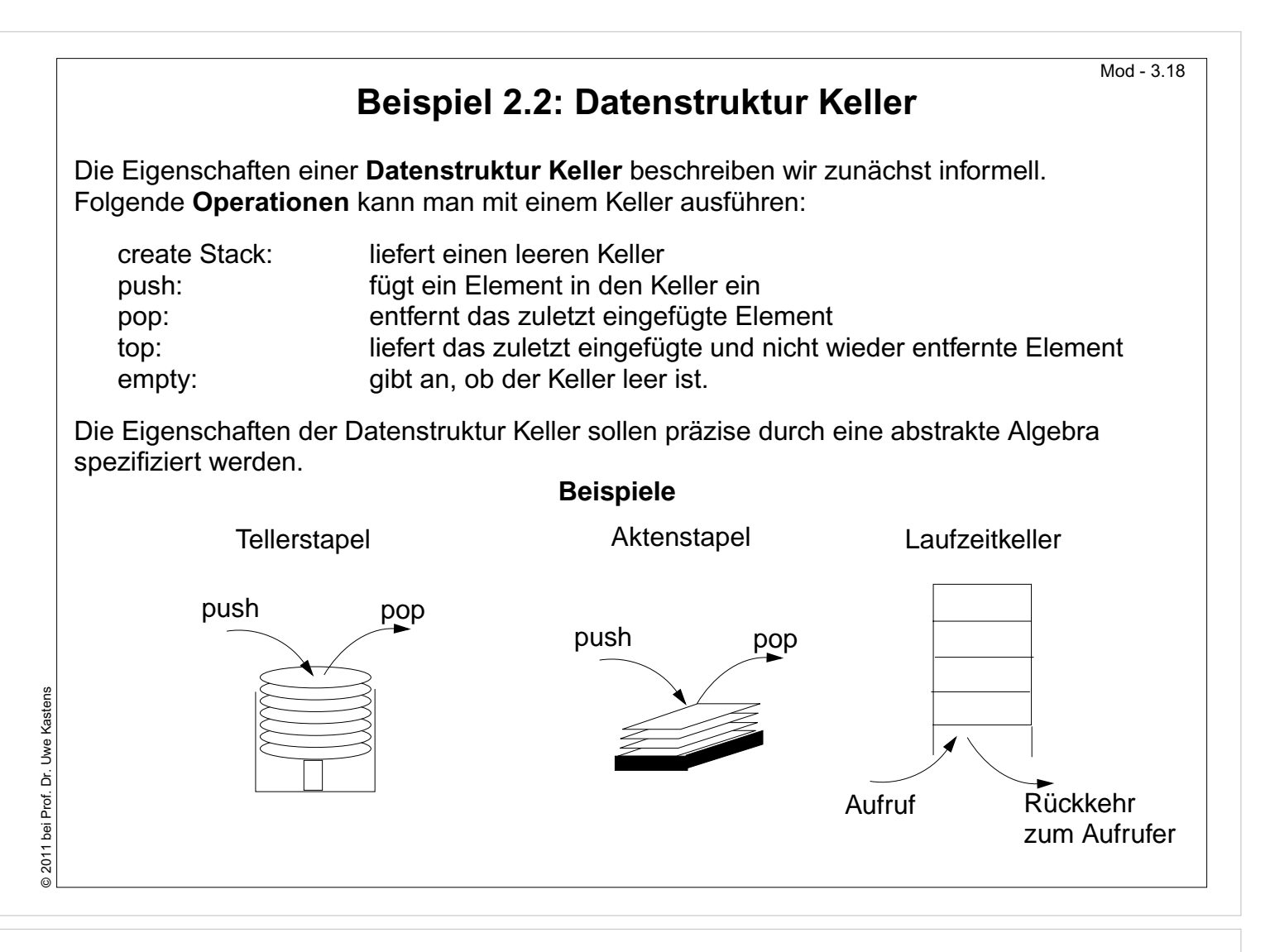

### **Ziele:**

Das Kellerprinzip informell verstehen

### **in der Vorlesung:**

- Keller-Prinzip: Last-in-first-out (LIFO)
- Beispiele erläutern
- Anwendung eines Kellers: Infix in Postfix umwandeln

### **Verständnisfragen:**

• Erklären Sie das Kellerprinzip an der Abarbeitung von Funktions- bzw. Methodenaufrufen in Programmen.

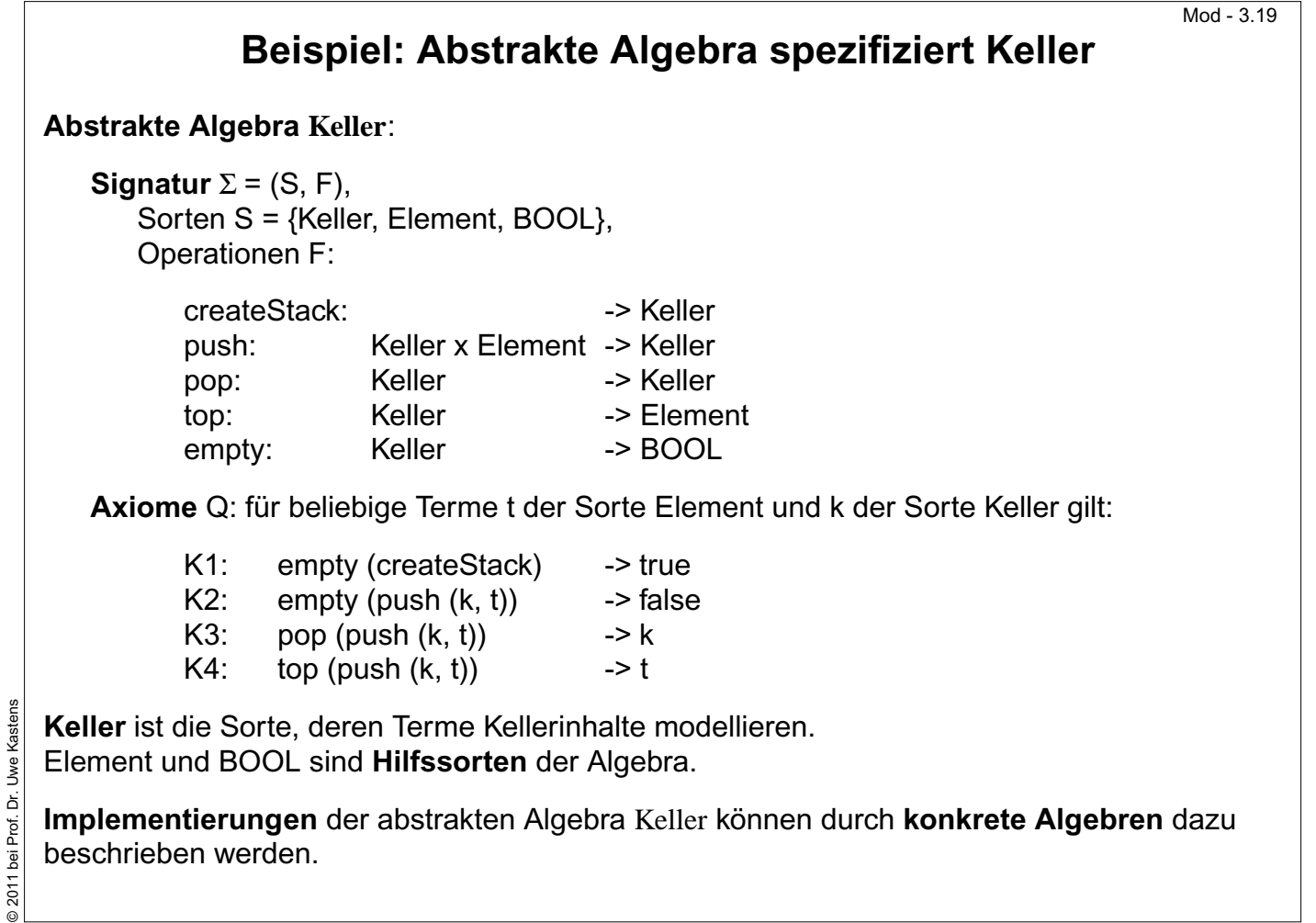

### **Ziele:**

Abstrakte Algebra als Spezifikation verstehen

### **in der Vorlesung:**

- Terme umformen
- K3 mit LIFO begründen
- Anschauliche Darstellungen und Implementierungen von Kellerinhalten entsprechen konkreten Algebren

### **Verständnisfragen:**

• Geben sie verschiedene Terme an, die zu top (push (createStack, 1)) und zu push (push (createStack, 1), 2) gleichbedeutend sind.

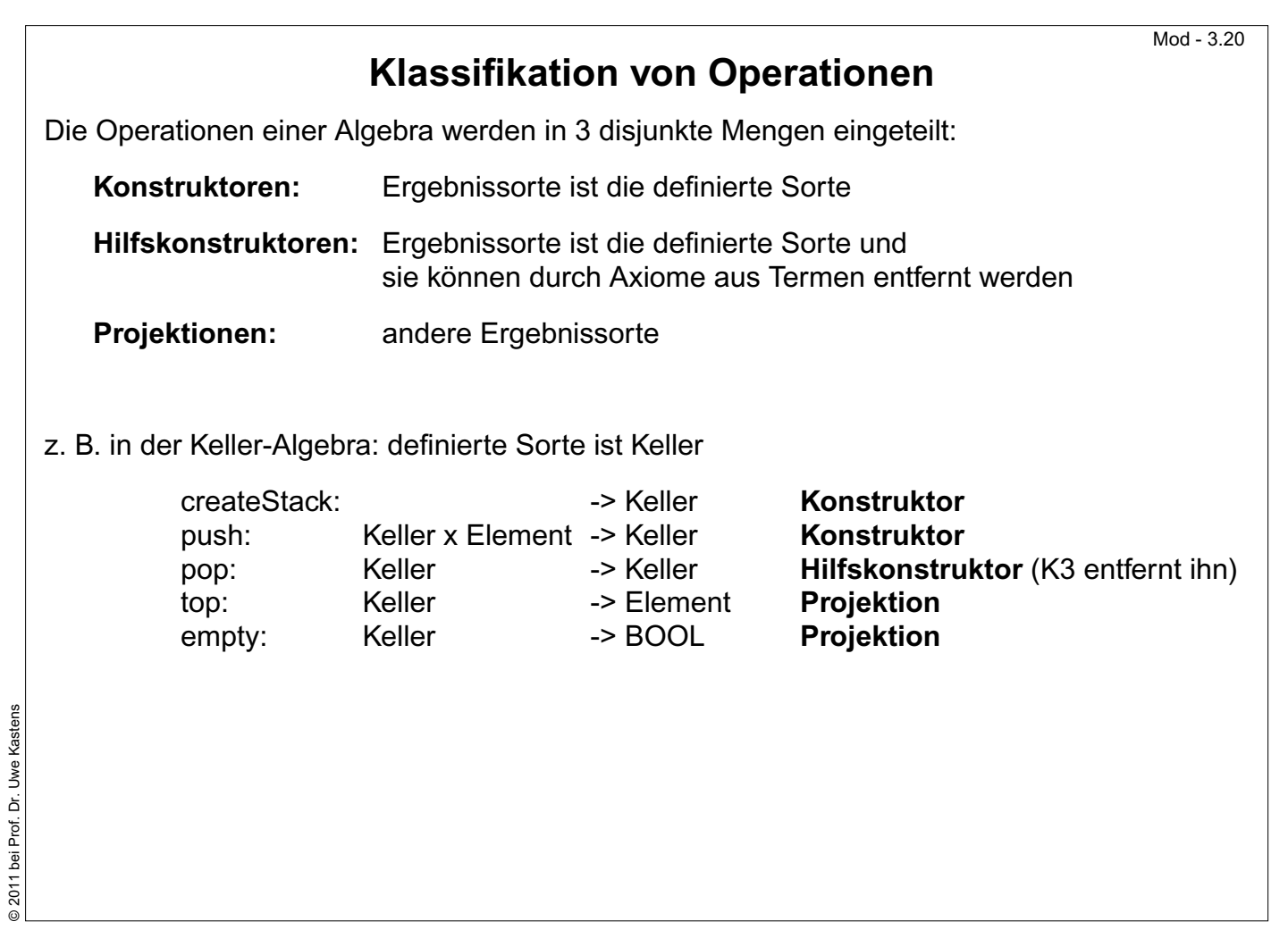

### **Ziele:**

Einteilung der Operationen

#### **in der Vorlesung:**

- Klassifikation erläutern
- Konstruktoren zur Algebra Bool angeben.

### **Verständnisfragen:**

• Klassifizieren Sie die Operationen der Algebra Bool.

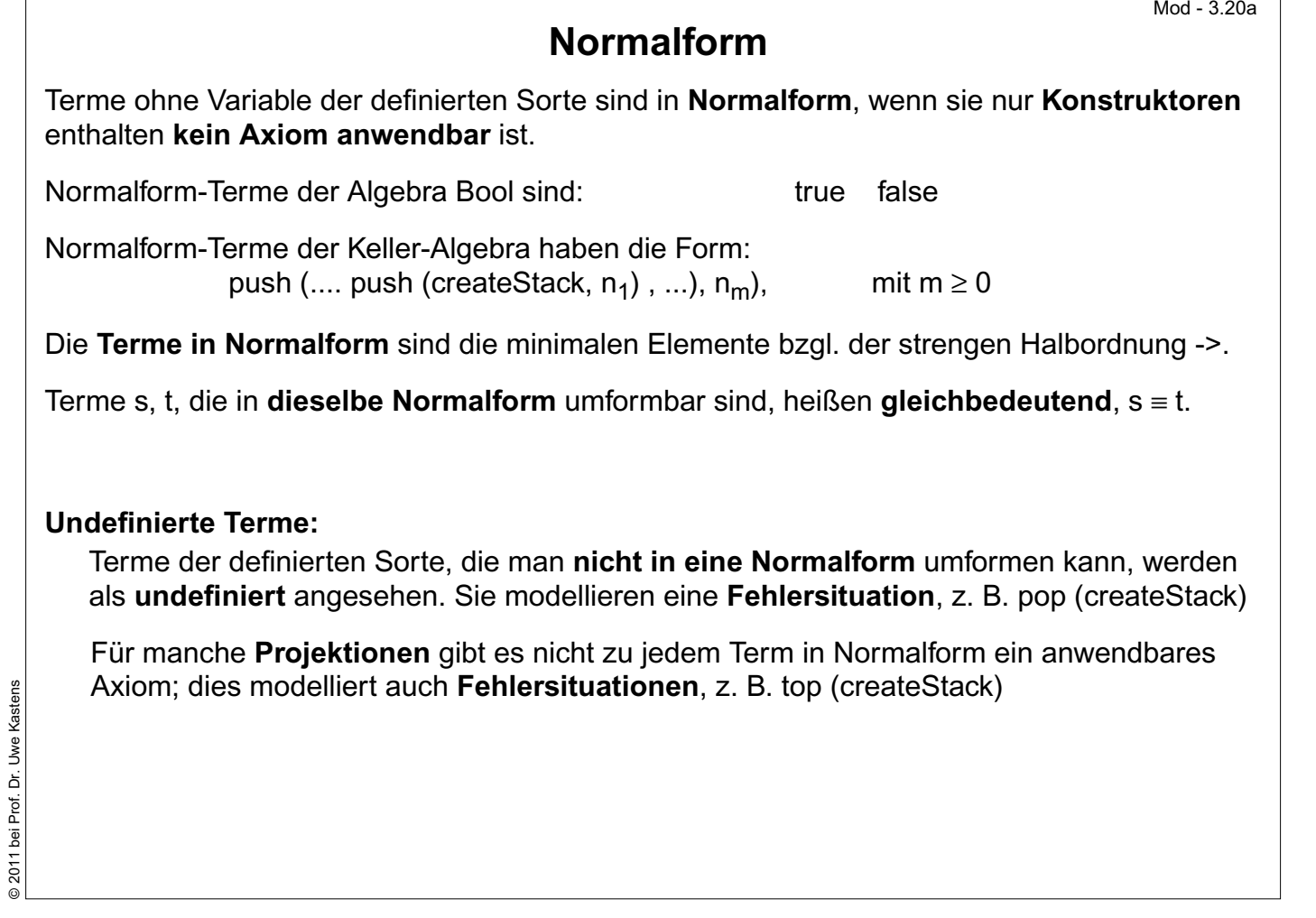

### **Ziele:**

© 2011 bei Prof. Dr. Uwe Kastens

Reduktion von Termen auf ihre Normalform

#### **in der Vorlesung:**

- Reduzierbarkeit auf Normalform durch strukturelle Induktion zeigen
- Undefinierte Terme erläutern

#### **Verständnisfragen:**

• Gibt es undefinierte Terme in der Algebra Bool?

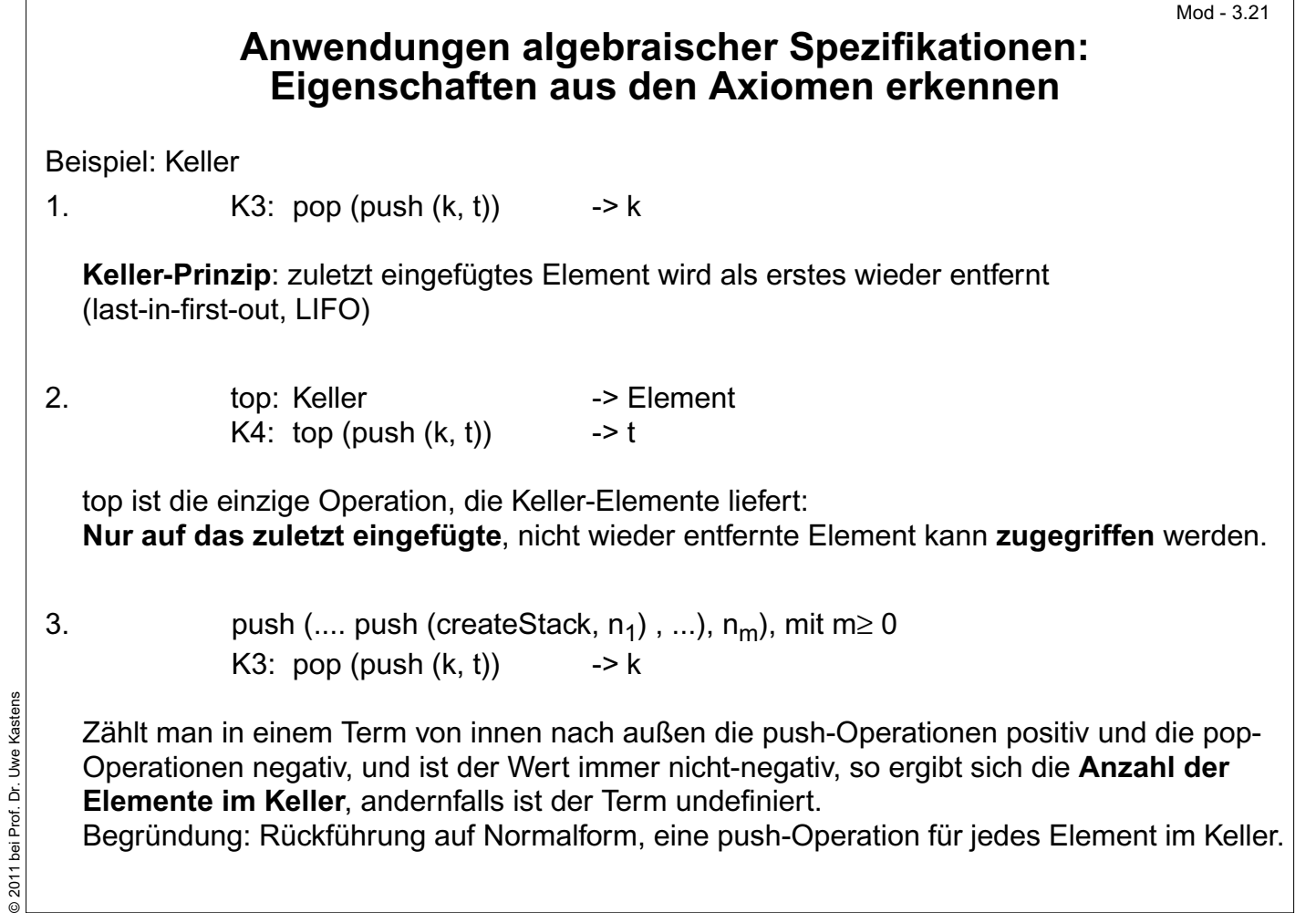

### **Ziele:**

Axiome spezifizieren Eigenschaften

### **in der Vorlesung:**

- Die drei Beispiele erläutern
- Über Keller nachdenken, ohne sie zu implementieren

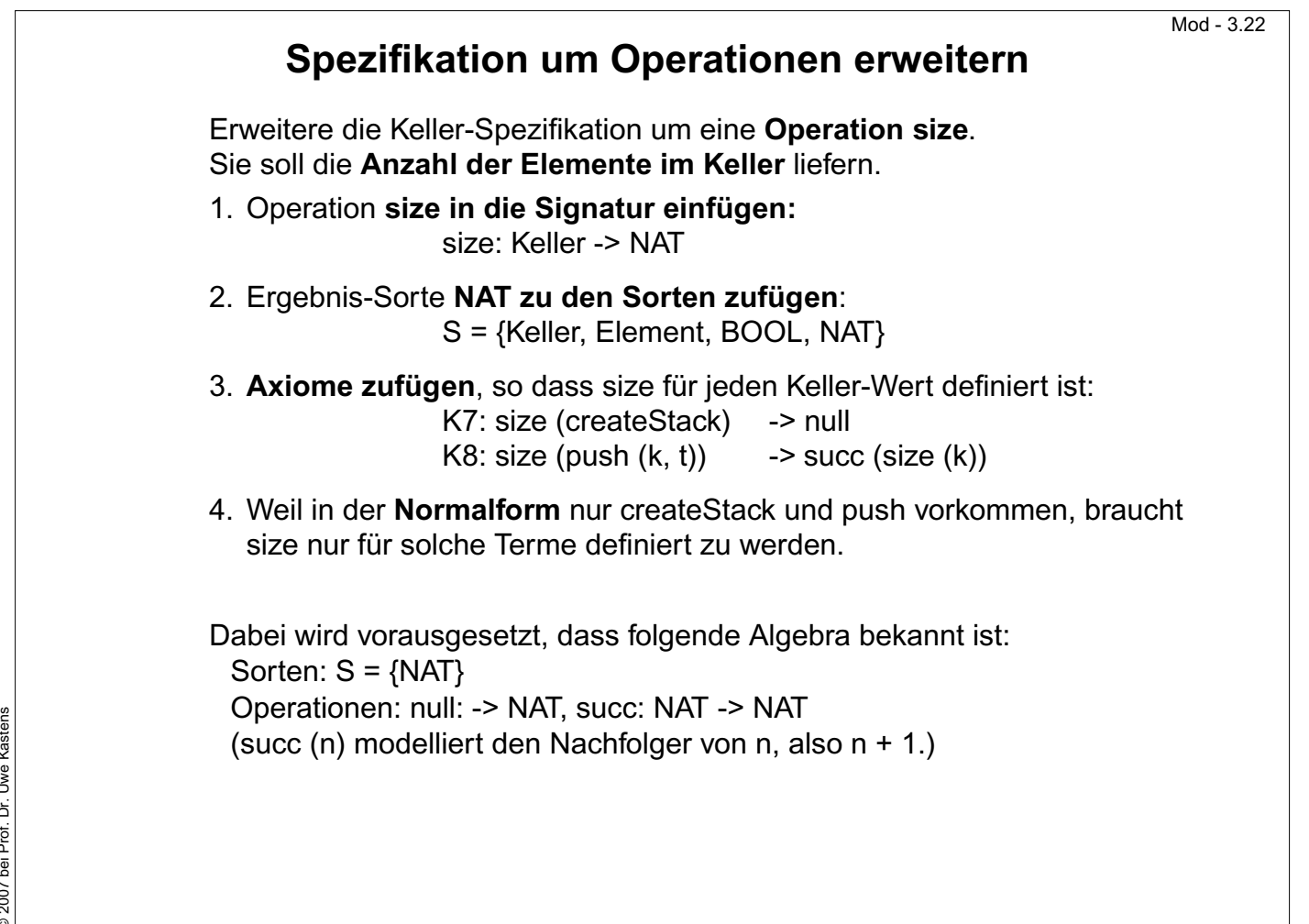

#### **Ziele:**

Operationen und Axiome entwerfen

#### **in der Vorlesung:**

Schritte zur Erweiterung der Spezifikation zeigen

#### **Verständnisfragen:**

Erweitern Sie die Spezifikation um eine Operation, die 2 Elemente einfügt.

@ 2007 bei Prof. Dr. Uwe Kastens © 2007 bei Prof. Dr. Uwe Kastens

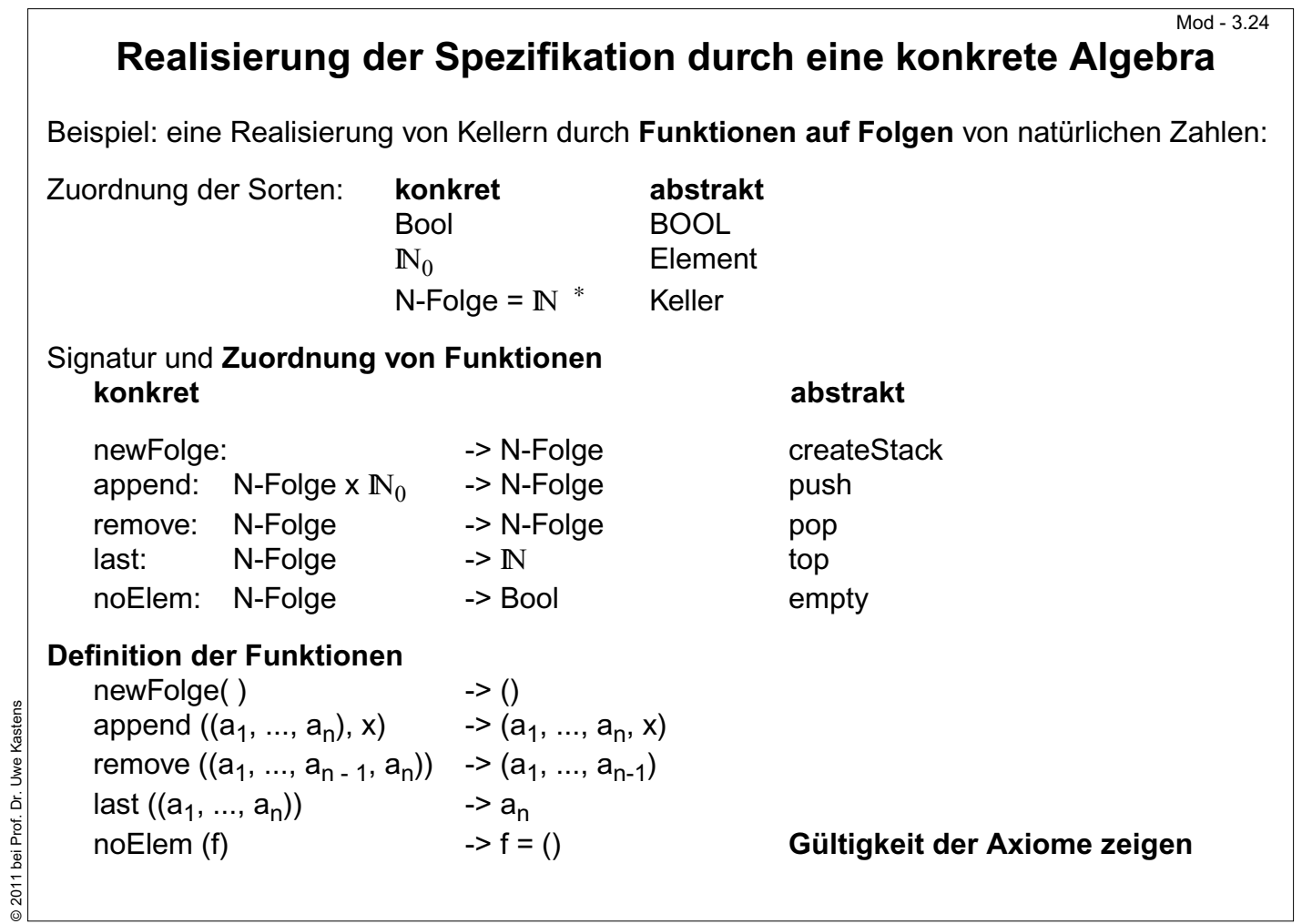

### **Ziele:**

Beispiel für eine Realisierung

### **in der Vorlesung:**

Funktionen erläutern

- Zuordnung erläutern
- Gültigkeit der Axiome zeigen

### **Übungsaufgaben:**

Mit der Klasse Vector aus java.lang kann man Keller implementieren. Schlagen sie in der Dokumentation nach und begründen Sie, dass sich die Methoden addElement, removeElemenAt, lastElement, und size dafür eignen.

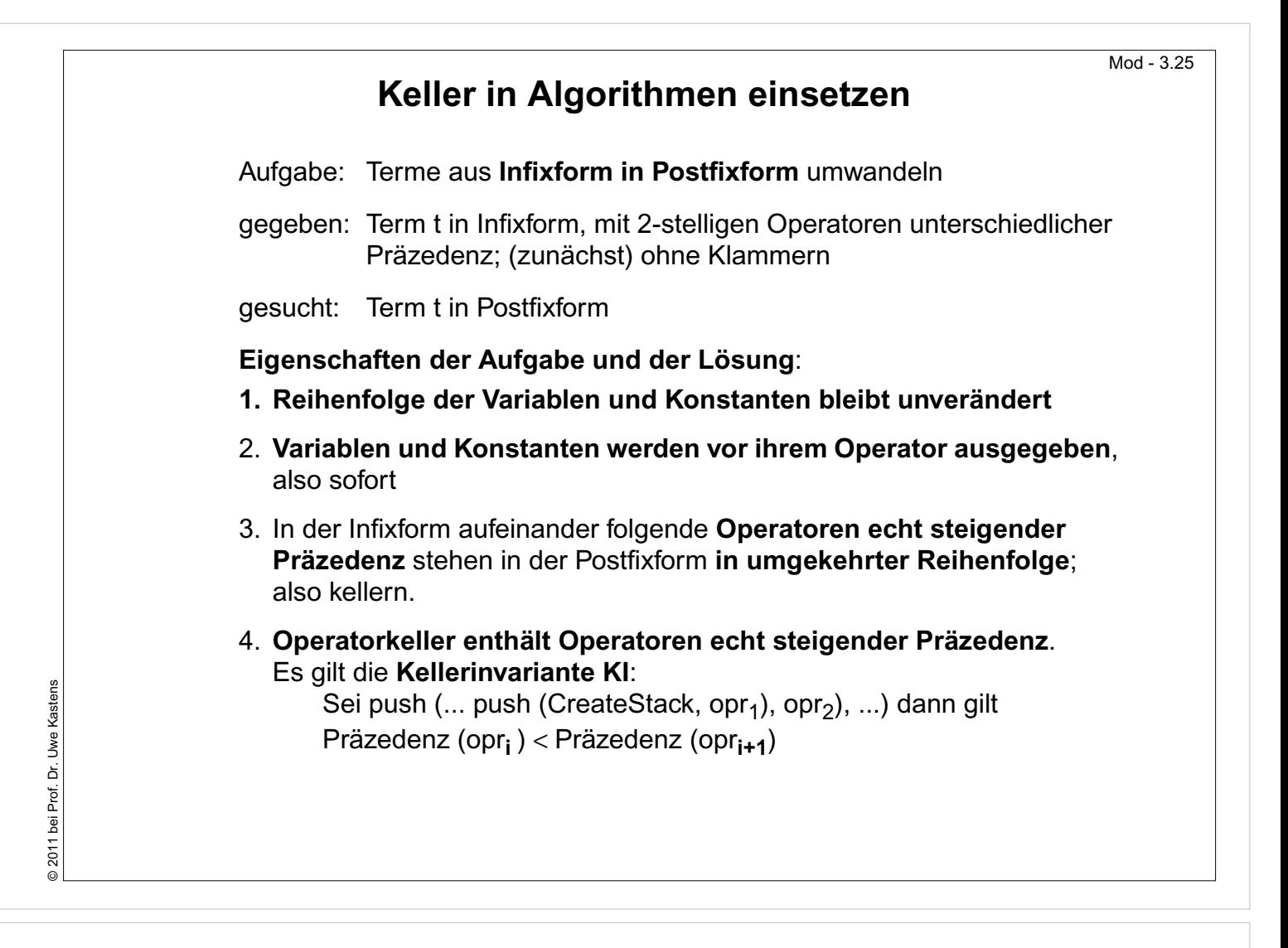

#### **Ziele:**

Kelleranwendung verstehen

#### **in der Vorlesung:**

- Erläuterung der Eigenschaften
- Eigenschaften der Aufgabe verstehen, bevor sie gelöst wird
- Kellerinvariante: Eine Aussage, die für die Benutzung des Kellers immer gelten muss.

### **Verständnisfragen:**

Wie werden bei diesen Regeln aufeinander folgende Operatoren gleicher Präzedenz behandelt?

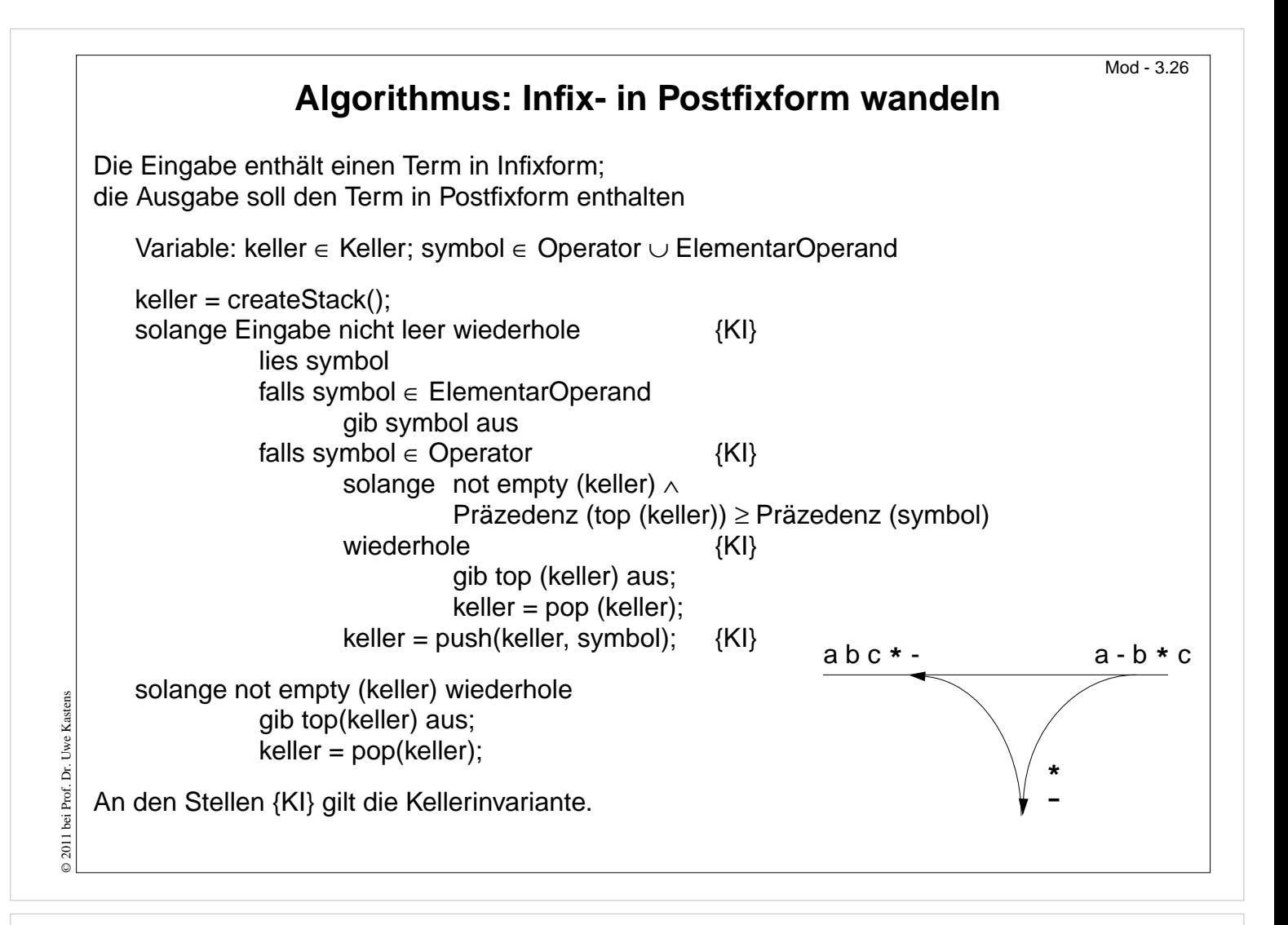

#### **Ziele:**

Benutzung der Kelleroperationen verstehen

### **in der Vorlesung:**

- Algorithmus erläutern
- Graphik erläutern
- Gültigkeit der Kellerinvariante zeigen

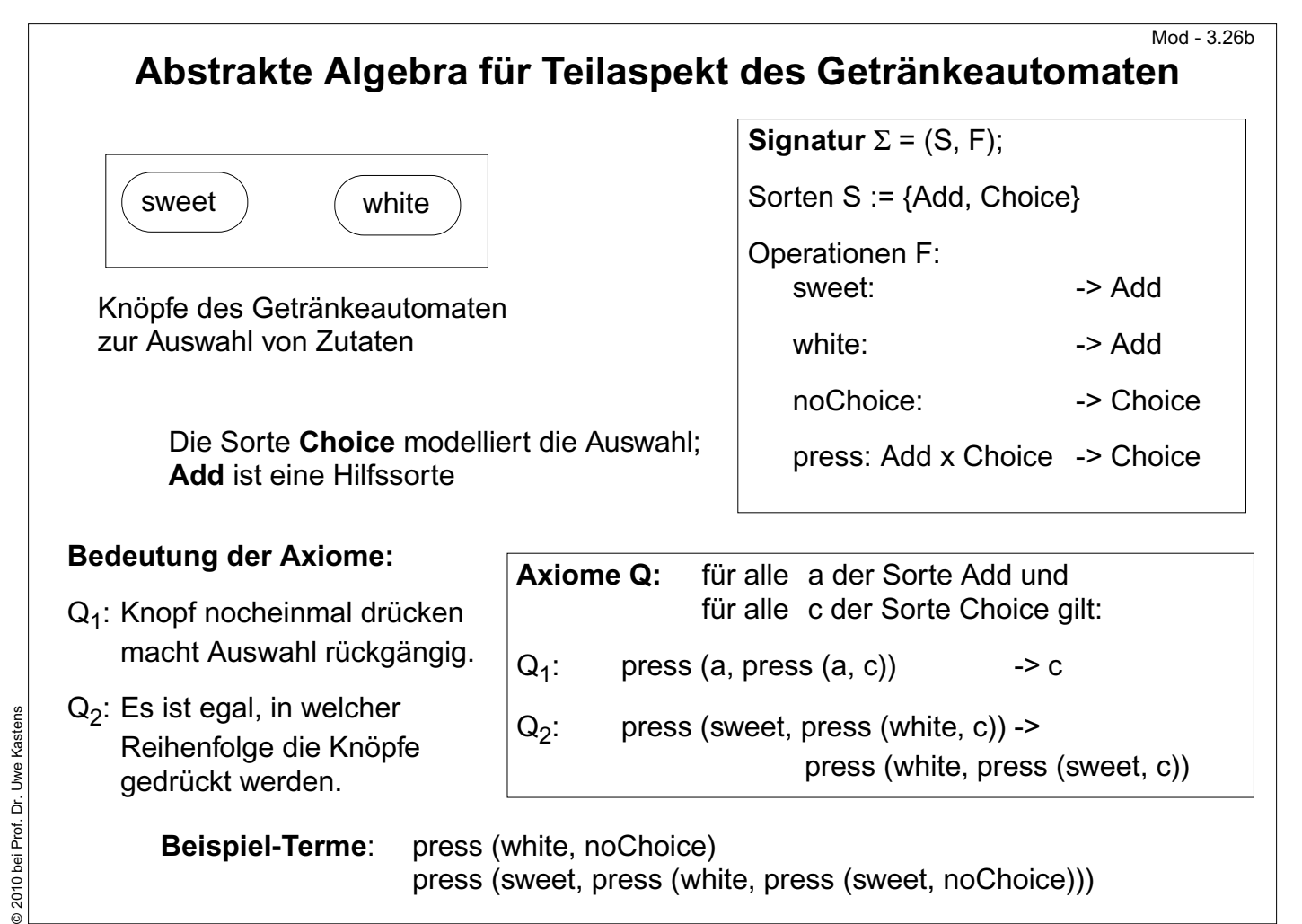

### **Ziele:**

Abfolge von Bedienoperationen modellieren

### **in der Vorlesung:**

Erläuterungen zu

- den beiden Sorten,
- den Axiomen: sie identifizieren Terme gleicher Bedeutung;
- der Bedeutung der Axiome

### **Übungsaufgaben:**

Untersuchen und erläutern Sie

- Alternativen zu dieser Algebra;
- Algebren zur Modellierung von Knöpfen, die nur alternative betätigt werden können.

### **Verständnisfragen:**

Begründen Sie die Bedeutung der Axiome anhand von Termen.